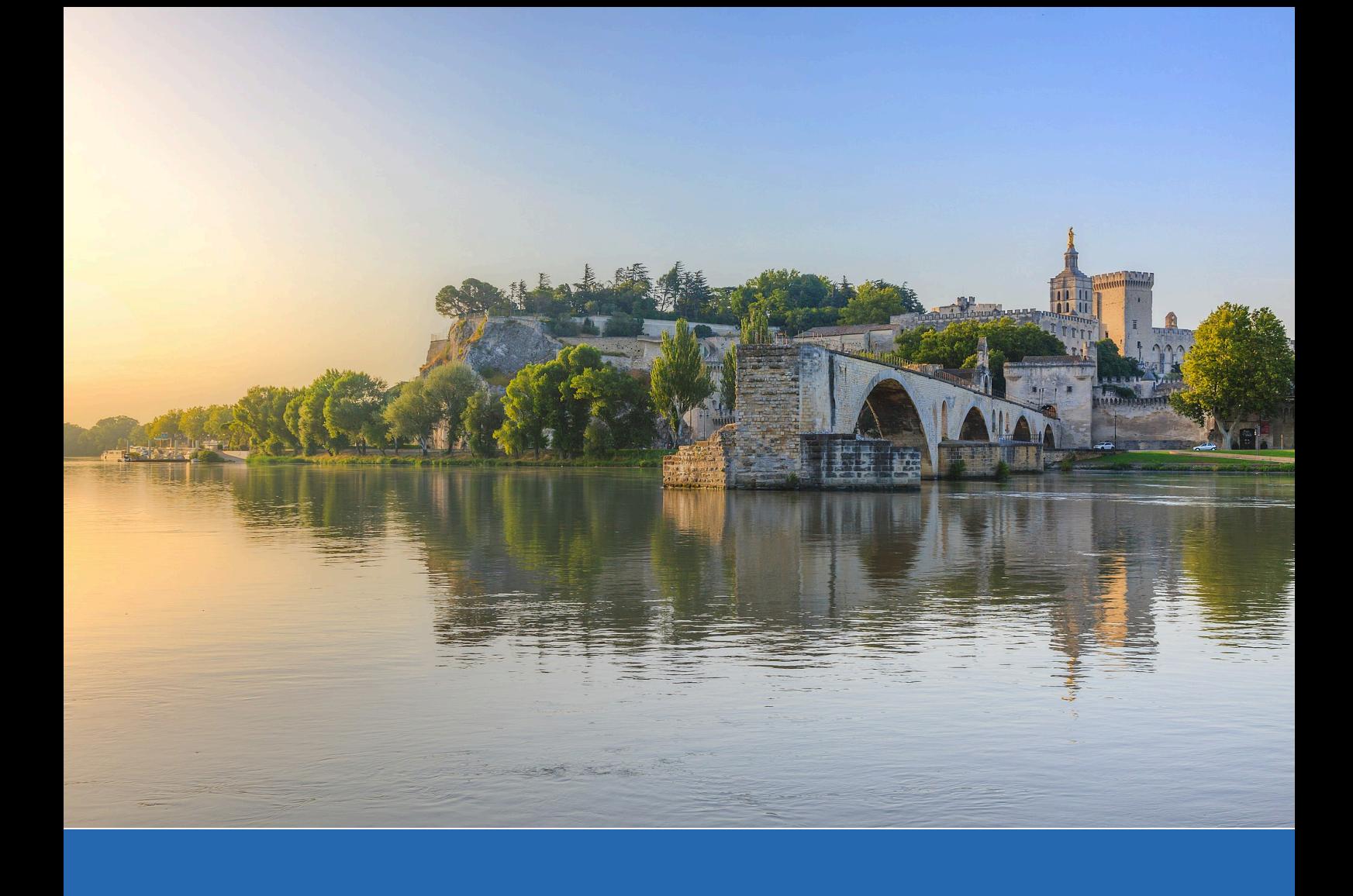

# **Rencontres R: The book of abstracts**

**21-23 of June, 2023**

**Version:** 1.0

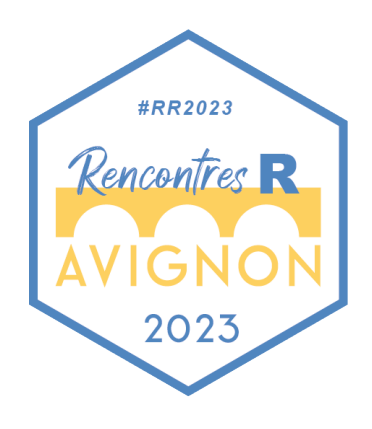

# **Contents**

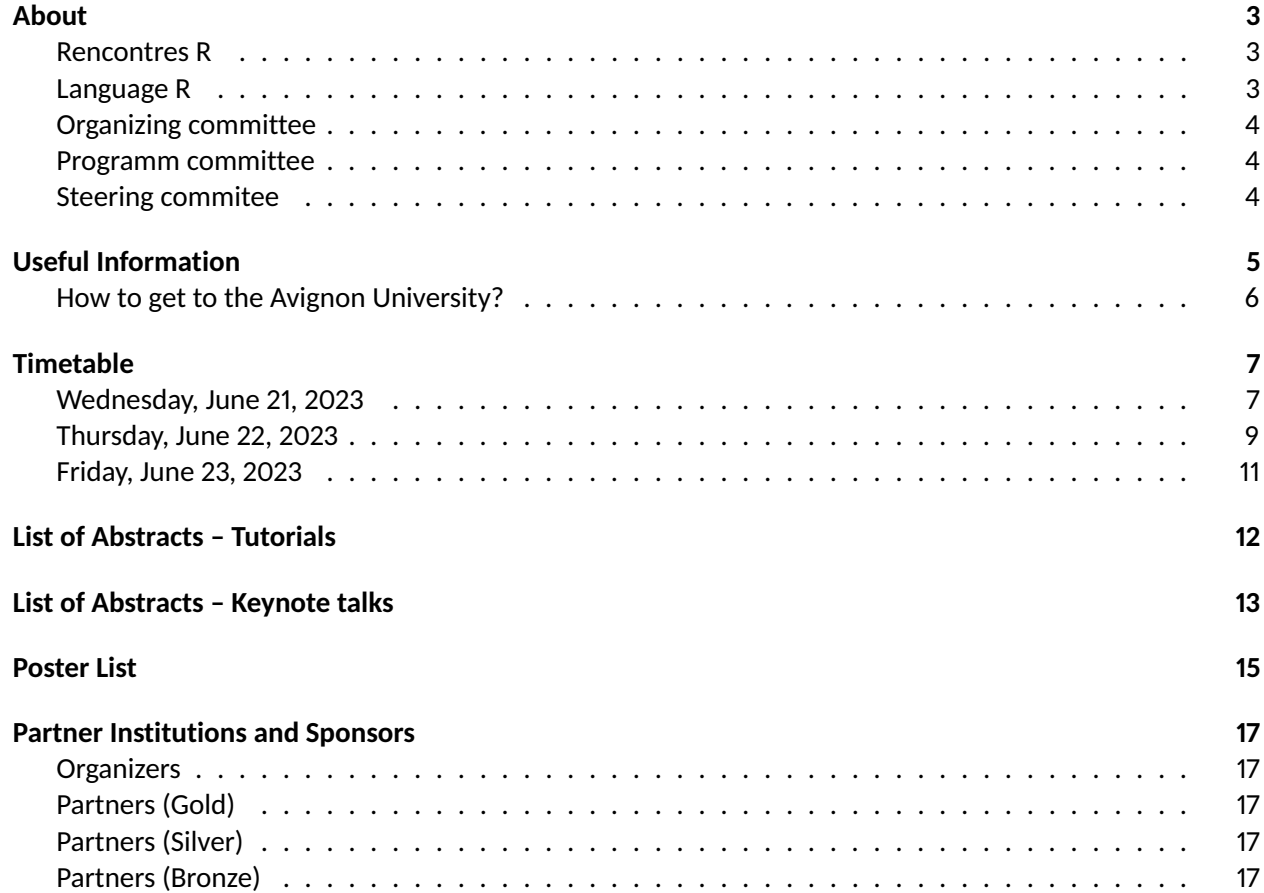

### <span id="page-2-1"></span><span id="page-2-0"></span>**Rencontres R**

Starting from 2012, the «Recontres R» («R meetings») represent the biggest conference of French community of R users, affiliated with the French Statistical Society («Société Française de Statistique (SFdS)»). From the very beginning, the «Recontres R» were held mainly in major French university towns (Bordeaux 2012, Lyon 2013, Montpellier 2014, Grenoble 2015, Toulouse 2016, Anglet 2017, Rennes 2018 and Paris 2021). In 2023, this meeting will take place in Avignon, organised jointly by National Research Institut in Agriculture, Food and Environment (INRAE) and Avignon University (AU). It will be organized in five half-days between 21 and 23 of June 2023. It is of great honor to accomode this conference (for the first time in Avignon and in Provence-Alpes-Côté-d'Azur region), as it is a sign of recognition of our implication in the R community life, and all the contributions done by Avignon members.

### <span id="page-2-2"></span>**Language R**

R is an open-source programming language and an IDE devoted to statistical analysis. It is available for different platforms (OS, Windows, Linux) and is completely free. In recent years, its growing success in public services (university, research centers, govermental agencies, ministers) as well as in the industry (pharmaceutic industry, informatics, energy, online commerce, marketing, food production etc.) made R an undispensable tool in data analysis.

R environment is relying on a wide international and French-speaking community, which has its own journal, national and international conferences and a stack R. It is a language in active development (more 18000 available packages), which attracts people with a very different background (informaticians, statisticians, data scientists, biologists, researchers, economists, doctors... ) working in all economical sectors. It is a powerfull and complete software.

The «Rencontres R» is the biggest French event devoted to R, organized by the French Statistical Society. They give a perfect occassion to exchange and share ideas on different problems addressed by the community. Every year this meeting gathers between 200 and 250 participants (with an exception for 2021, where the hybrid online/offline format gathered more than 400 people), attracting both experienced users and beginners.

## <span id="page-3-0"></span>**Organizing committee**

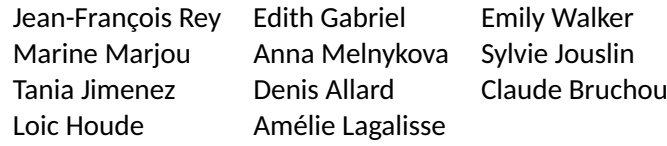

## <span id="page-3-1"></span>**Programm committee**

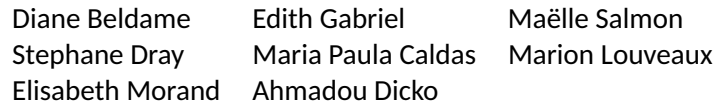

## <span id="page-3-2"></span>**Steering commitee**

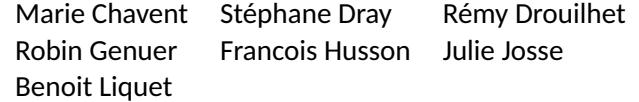

# **Useful Information**

<span id="page-4-0"></span>The opening of the 9th R Meetings will take place on **Wednesday June 21 at 1:45 p.m**. and will close on **Friday June 23 at 12:05 p.m.** We offer tutorials before the conference on Wednesday, June 21 morning from **10 a.m. to 12 p.m**. Registration for a tutorial is done when registering for Rencontres R. Please show up early!

The conference takes place in the south building of the Hannah Arendt campus (city center) of Avignon University (the glass building) on the 1st floor. Three rooms are at our disposal:

- Amphitheater N°6 #RR203
- Auditorium N°3 #Rstats
- Room 125-129 #Rtuto

As well as the Main Hall between the two amphitheatres where the posters will be displayed and some partners will have a stand.

**Lunches** are taken in charge by the conference. They will take place in University Restaurant CROUS a few steps from the University (see map below). You will be asked to present the CROUS ticket which will be given to you on your arrival. You will be asked to go quickly to the restaurant (service between 12 p.m. and 1 p.m.). Please check the number of meals for which you have registered. You will not be issued any other tickets during the conference.

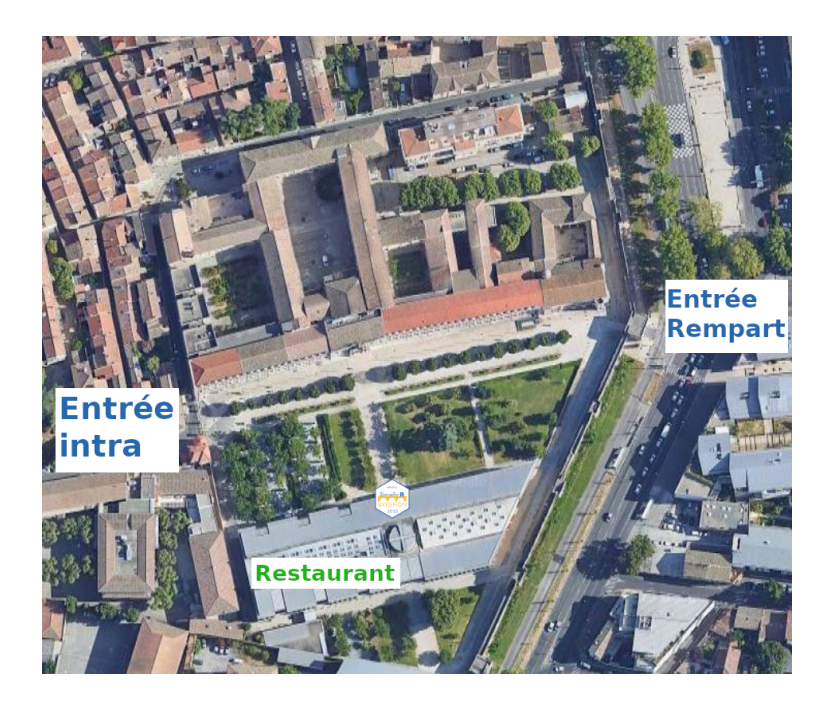

**Gala diner** will take place on 22 june at 19h in the restaurant **Le Bercail** (rendez-vous near 8PM). The restaurant is situated on l'île de Barthelasse (Barthelasse Island) at 162 Chem. des Canotiers, 84000 Avignon. To get there, you have two options: either walk by foot from the city center, passing through Daladier bridge (the walk would take a half an hour approximately), or take a ferry boat, which departs every 15 minutes from the city center (Quai de la Ligne) and stops at 200m from the restaurants.

### <span id="page-5-0"></span>**How to get to the Avignon University?**

- **By train:** There are two train stations in Avignon: Avignon Centre and Avignon TGV. From Avignon TGV, take the bus 10 to "Allende" station; then take the bus C2 to "Université" station. From Avignon Centre, take the bus C2 to "Université" station.
- **By bus:** Bus 8, C2, C3 go to "Université" station.
- **By plane:** The closest airport is the airport of Marseille-Aix en Provence ( 1 hour by TER or bus), however it is also possible to arrive at Lyon Saint Exupery ( 1 hour by TGV), or to Paris Charles de Gaulle ( 2h40 by TGV).
- **By car:** From A7 highway, exit 23 "Avignon Nord". Next, take the D225 road to Avignon. From this road, exit "Avignon Centre". Then follow the direction "Université"

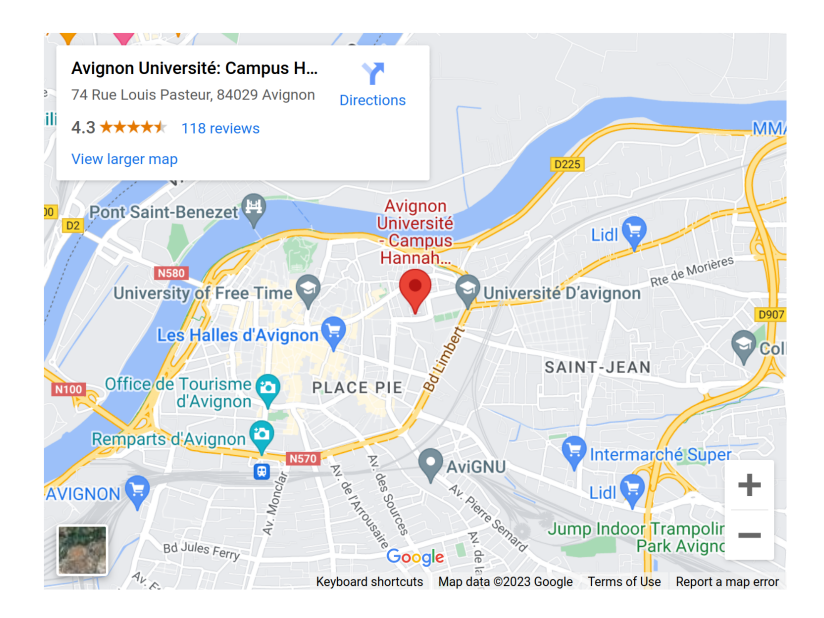

## <span id="page-6-1"></span><span id="page-6-0"></span>**Wednesday, June 21, 2023**

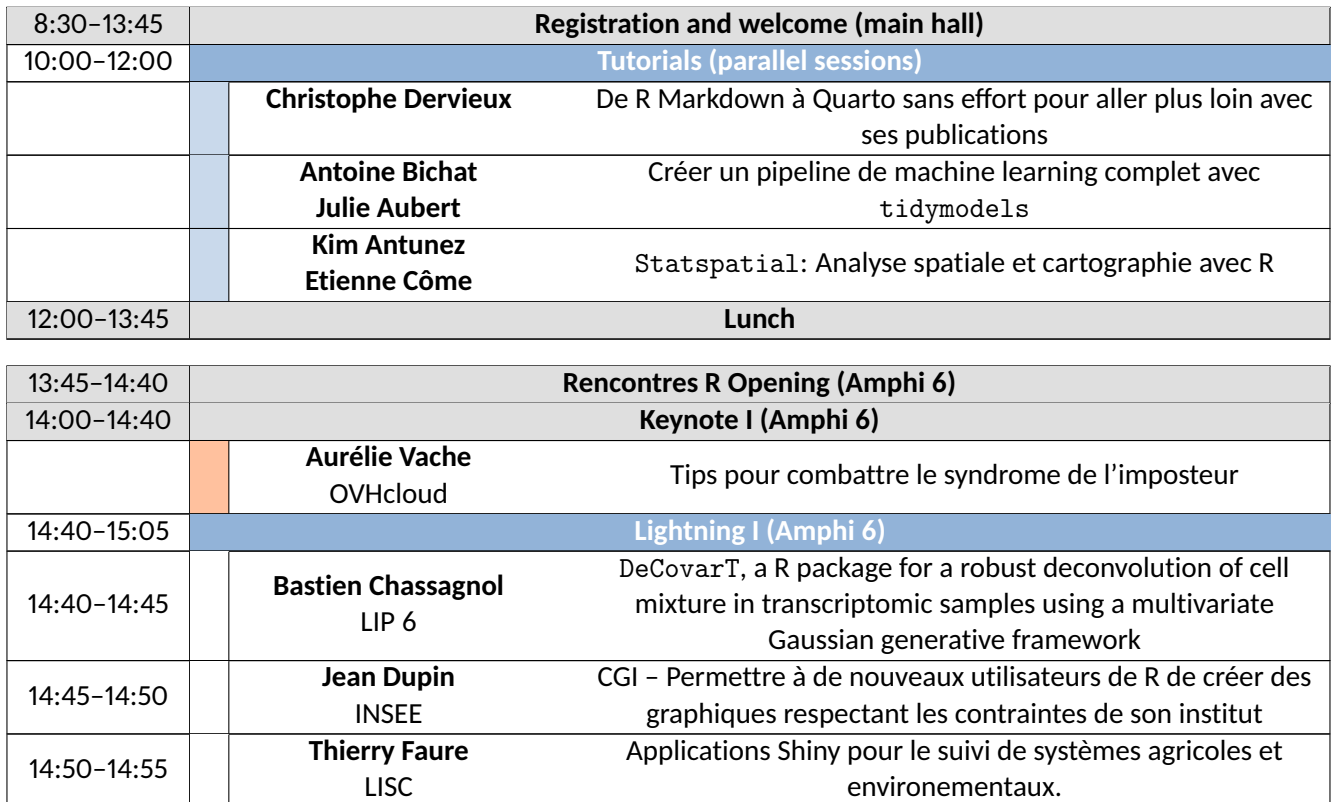

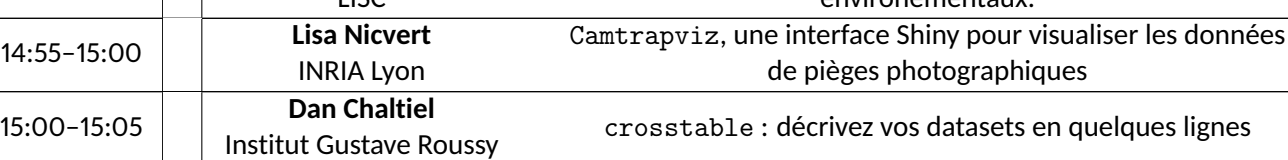

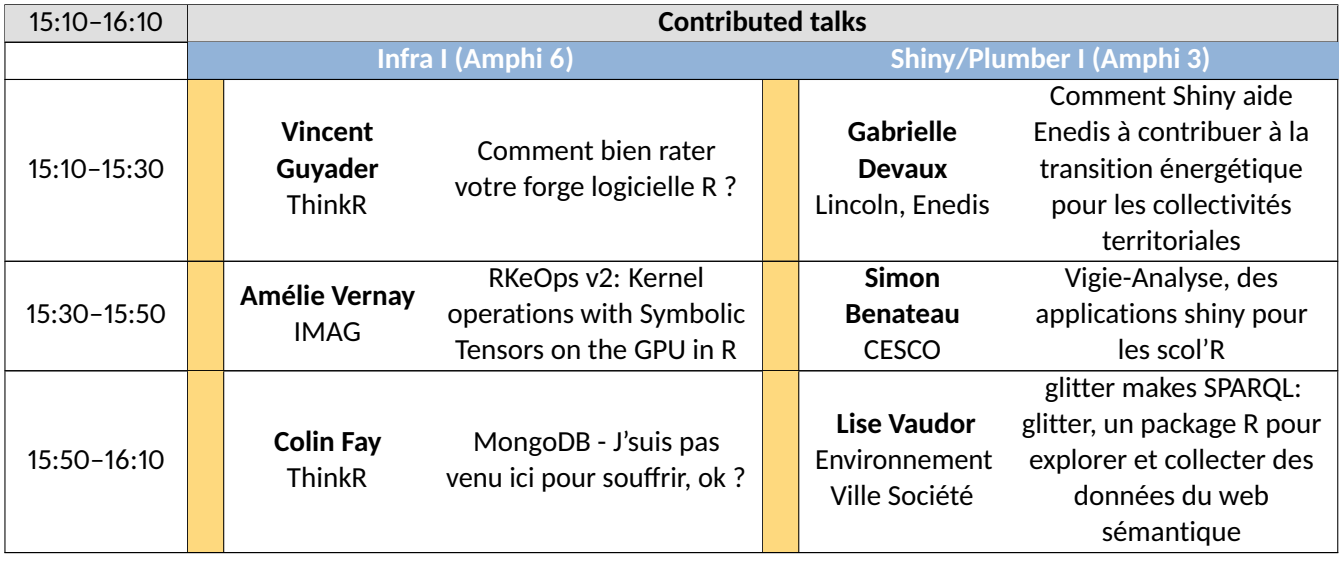

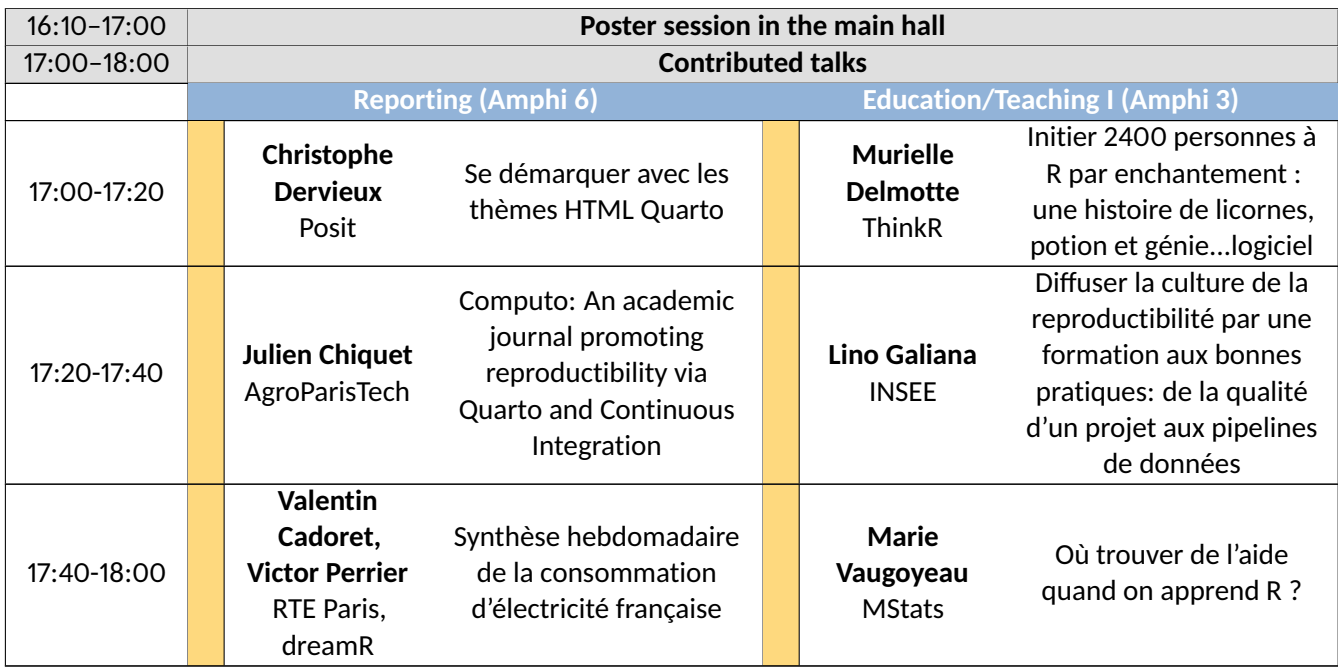

## <span id="page-8-0"></span>**Thursday, June 22, 2023**

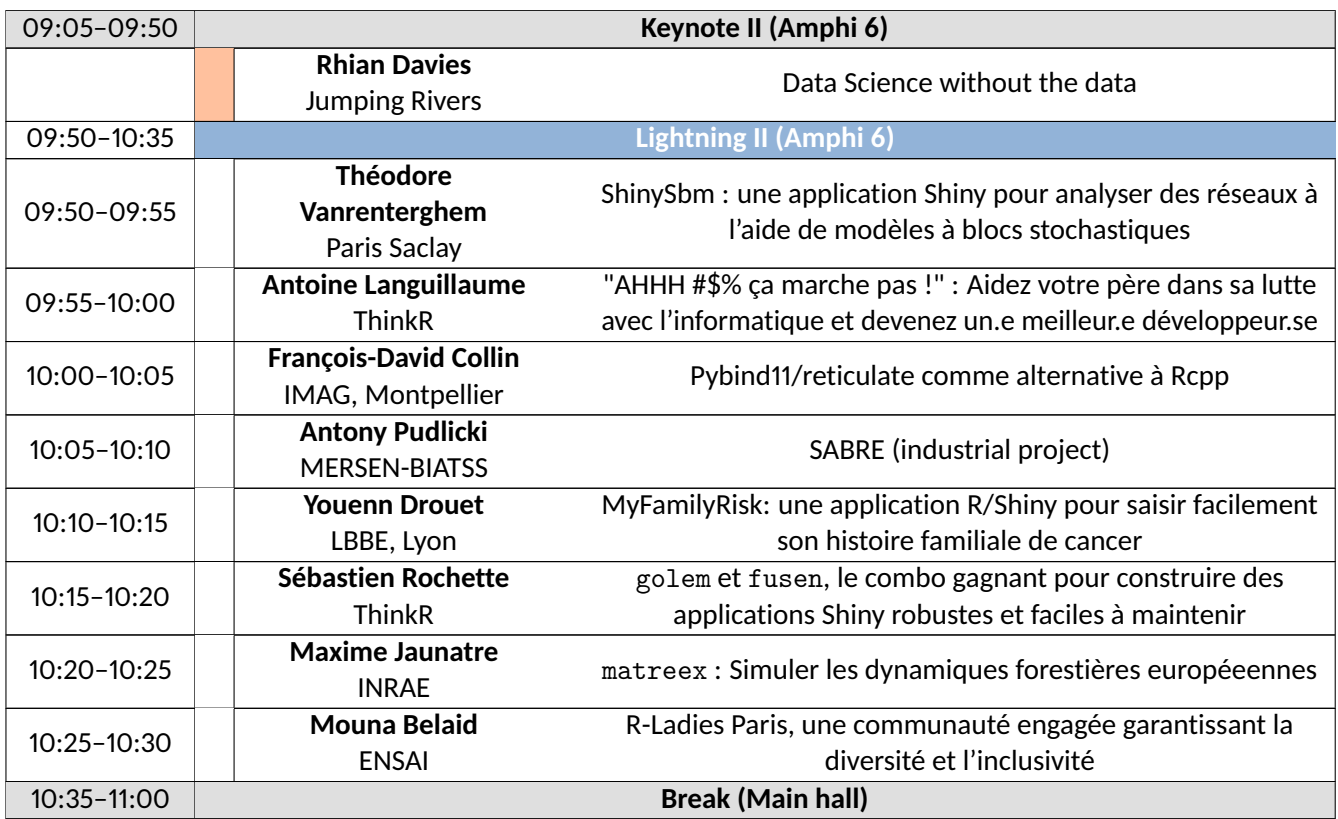

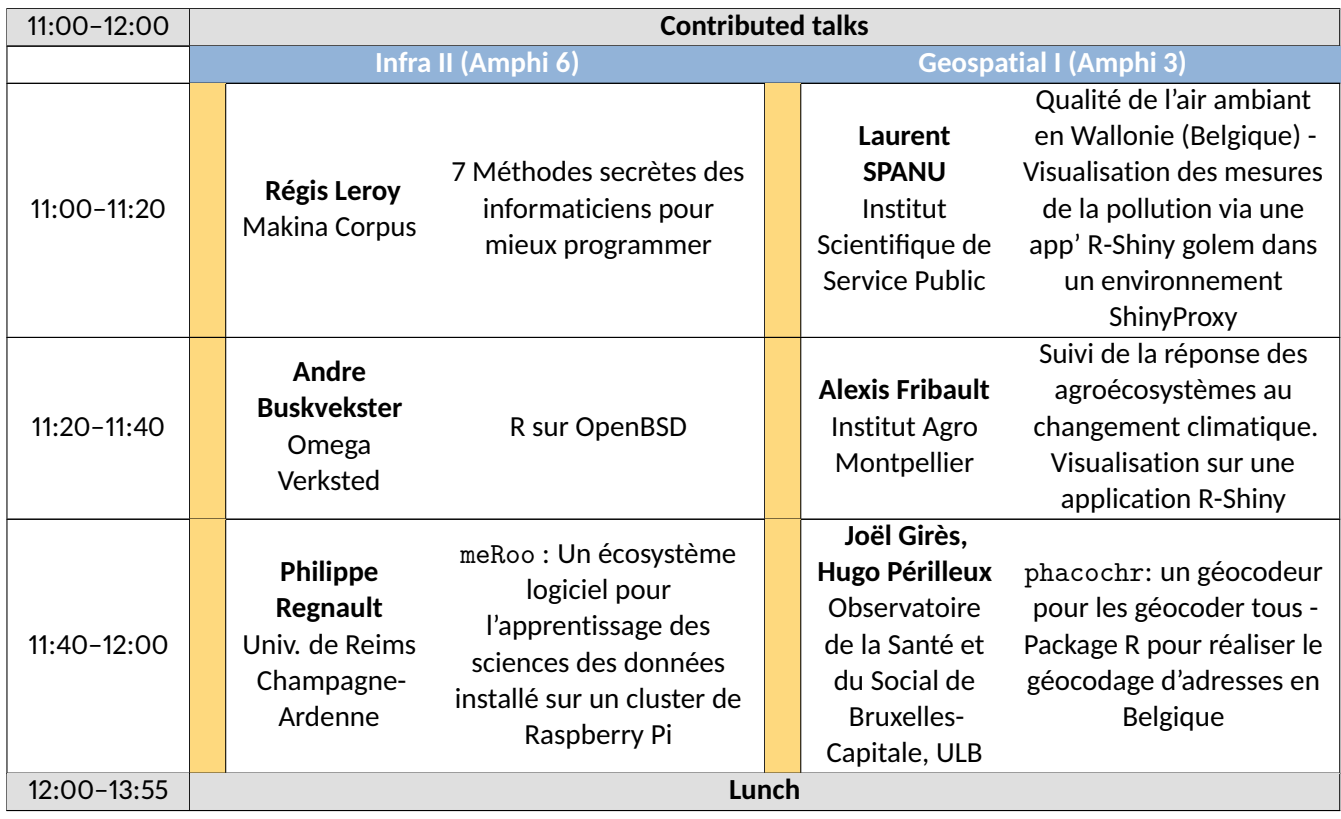

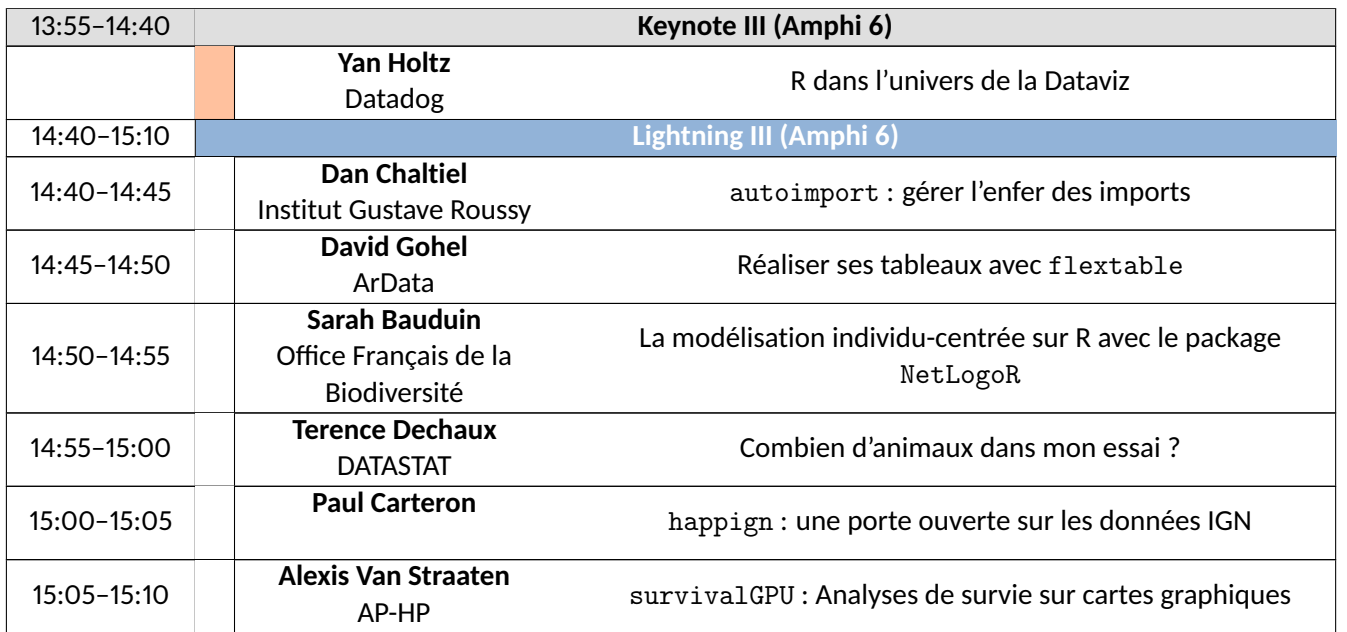

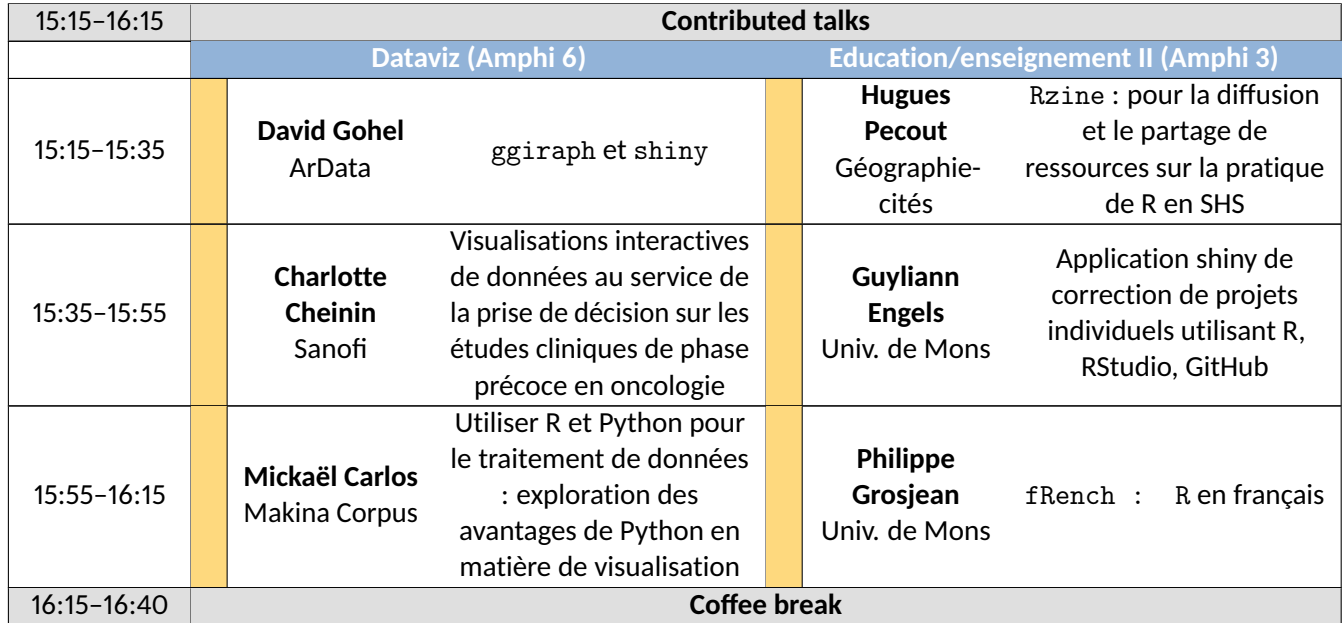

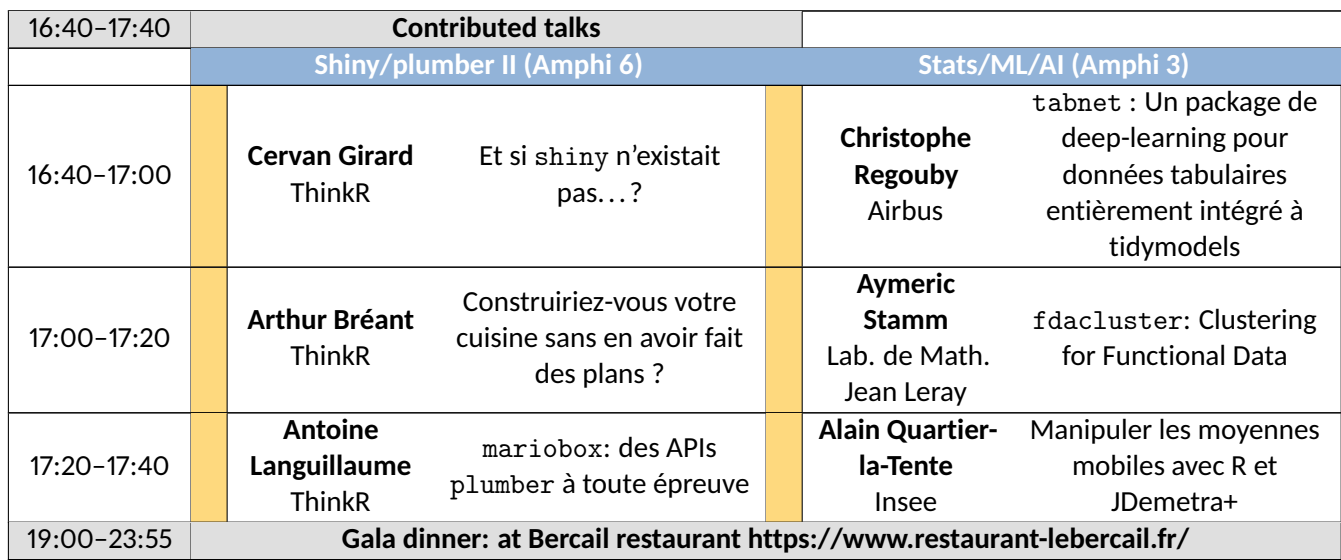

## <span id="page-10-0"></span>**Friday, June 23, 2023**

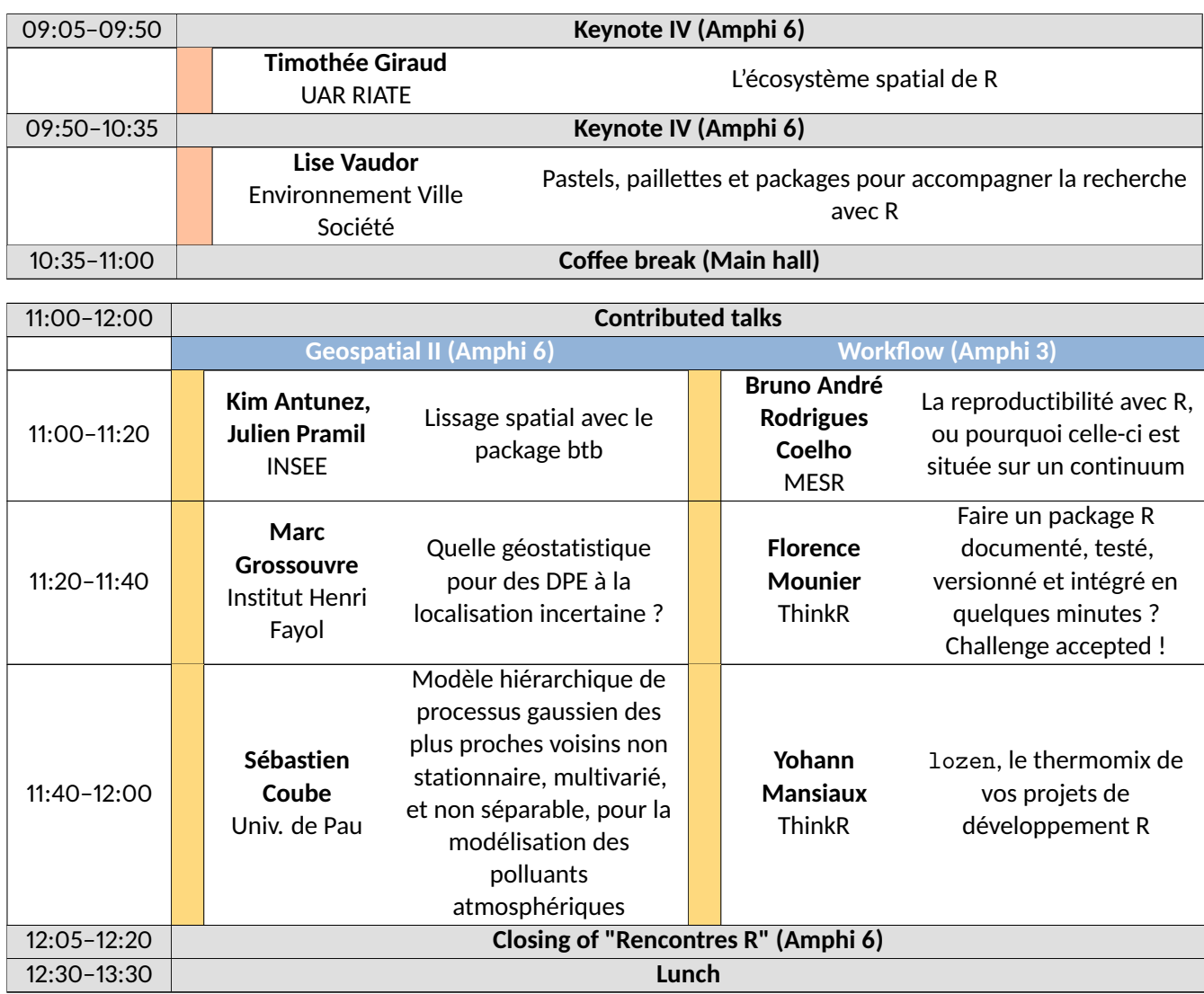

# <span id="page-11-0"></span>**List of Abstracts – Tutorials**

#### **Quarto : Publishing a document with Quarto**

#### *Christophe Dervieux*

#### Software Engineer - Posit

This tutorial proposes to discover how Quarto takes over and redesigns the functionalities of the R Markdown ecosystem, by moving from several R packages to a single and unique tool.

Quarto offers the revamped R Markdown features (cross references, article layout, figure management, ...) as well as multiple formats (HTML & PDF document, website, HTML presentation, ... ). While adding new features for better flexibility and collaboration (easy modification of an HTML theme, extension mechanism, easier collaborative project, ...)

In which case and why switch from R Markdown to Quarto? How to make the transition on existing projects? How to start a new project with Quarto? This is what we will cover in this 2 hour tutorial.

#### **Build a complete machine learning pipeline with** tidymodels

#### *Antoine Bichat*[1]*, Julie Aubert*[2]

#### [1]: Head of R&D project - Servier, [2]: Research Engineer - INRAE

Tidymodels brings together a set of packages facilitating the use of statistical learning methods (such as random forests, Bayesian linear models or not...) in a unified and "tidy" framework. This tutorial will show you how to use these packages to preprocess data, build, train and evaluate a model, optimize hyperparameters, and everything you need to know to complete a supervised statistical learning project from start to finish.

#### **Statspatial : Spatial Analysis and Cartography with R**

#### *Kim Antunez*[1]*, Etienne Côme*[2]

#### [1]: Statistician at INSEE, [2]: CR at Université Gustave Eiffel

Ce tutoriel propose une introduction aux principaux packages et outils disponibles dans l'éco-système R pour manipuler des données spatiales et réaliser des cartes thématiques, avec un focus sur les données vectorielles.

Une large place sera consacrée à la prise en main du package sf et à la réalisation de géotraitements simples. Nous aborderons également la réalisation de cartes thématiques statiques avec ggplot2 et mapsf ainsi que l'utilisation de mapview pour réaliser facilement des cartes interactives d'exploration de données. Enfin, une courte ouverture vers des outils et questions plus spécifiques complètera cette introduction : données rasters, lissage spatial, géocodage, données Open Street Maps, réseaux géographiques, ...

La majorité de l'atelier sera consacrée à une mise en application des différents concepts et outils sur la base de données annuelle des accidents corporels de la circulation routière.

# **List of Abstracts – Keynote talks**

### <span id="page-12-0"></span>**Tips pour combattre le syndrome de l'imposteur**

#### *Aurélie Vache*

#### **OVHcloud**

Qui n'a pas un jour prononcé la phrase : J'ai l'impression d'être un imposteur ? Je ne me sens pas légitime de faire ceci ou de faire cela ?

Certaines personnes sont persuadées qu'elles ne méritent pas leur succès, malgré les efforts qu'elles fournissent pour réussir. Elles s'auto-persuadent souvent que leur réussite n'est pas liée à leur travail, leur accomplissement personnel, mais tout bonnement à la chance ou bien au travail des autres. De fait, elles vivent en permanence avec un sentiment de duperie et craignent sans cesse que quelqu'un ne les démasque d'un jour à un autre.

Dans ce talk nous ferons un retour sur ce qu'est le syndrome de l'imposteur, comment il se reflète au quotidien et nous verrons que ce n'est pas une fatalité, au contraire, qu'il existe des tips et astuces pour le combattre, se dépasser et s'améliorer.

#### **Data science without the data**

#### *Rhian Davies*

#### Jumping Rivers

As data scientists, we sometimes find ourselves faced with the daunting task of writing code without actually seeing the data we are working with. Whether it's due to data privacy concerns, limited access, or simply data that has not yet been collected, we often have to rely on incomplete or synthetic data to develop and test our code.

In a recent project, we worked on patient-level data. As such, the controls around the data and analysis (were rightfully) tightly controlled. We'll share how we used dummy data and mock-ups to inform code development, maintaining flexibility and adaptability in the face of changing data requirements. We'll also discuss the importance of and collaboration between developers and subject experts to ensure that code is developed with a deep understanding of the data domain

By understanding these challenges and developing effective strategies for overcoming them, we can ensure that our code is robust, reliable, and effective, even in the absence of direct data access.

### **R dans l'univers de la Dataviz**

#### *Yan Holtz*

#### Datadog

Avec une vaste gamme d'outils, de cas d'utilisation et de types de graphiques disponibles, il peut être difficile de naviguer dans l'univers de la visualisation de données (dataviz).

Dans cette présentation nous explorerons comment la dataviz est utilisée par diverses professions : la recherche, le journalisme de données, la 'business intelligence', et d'autres. Nous examinerons les différents outils disponibles, en mettant l'accent sur R.

Bien que chaque outil ait ses forces et ses faiblesses, R est devenu un choix populaire parmi les scientifiques et analystes de données. Nous explorerons la position de R dans l'écosystème de la dataviz, en mettant en évidence ses avantages et ses limitations. Nous examinerons également d3.js, une bibliothèque JavaScript populaire pour créer des graphiques, et la comparerons à R en termes de ses capacités et limitations.

Que vous soyez nouveau dans la visualisation de données ou un praticien expérimenté, cette présentation vous fournira des connaissances précieuses sur l'univers de la dataviz et vous équipera des connaissances nécessaires pour choisir le bon outil pour vos besoins.

# **Poster List**

#### <span id="page-14-0"></span>VMR **to manage Virtual Machines for/with R**

Jean-François Rey, *BioSP, INRAE Avignon*

#### **Packages** mggd **et** mcauchyd **– Distribution gaussienne généralisée multivariée, distribution de Cauchy multivariée**

Pierre Santagostini, *IRHS – Équipe ImHorPhen (Imagerie pour l'Horticulture et le Phénotypage)*

#### **Modelling plant resistance deployment: the R package landsepi**

Loup Rimbaud<sup>1</sup>, Julien Papaïx<sup>2</sup>, 1: Pathologie Végétale, INRAE Avignon, 2: BioSP, INRAE Avignon

#### **Welcome to the golemverse**

Colin Fay, *ThinkR*

**Une application R Shiny pour la simulation du bilan hydrique des sols viticoles (modèle WaLIS)** Xavier Delpuech , *Institut français de la vigne et du vin*

#### **Enseigner les statistiques avec YouTube et la pop culture**

Nancy Rebout, *VetAgro Sup - Institut national d'enseignement supérieur et de recherche en alimentation, santé animale, sciences agronomiques et de l'environnement, Département Territoires et Société*

#### **R package for analyzing adverse drug reactions in FDA database: Evaluation of ALS patients adverse drug reactions**

Luis Garcez, *Centro de Estatística e Aplicações da Universidade de Lisboa*

qdd **: un package R de nettoyage et de qualité des données pour les Plateformes d'Epidémiosurveillances** Marine Marjou, *Biostatistique et Processus Spatiaux*

#### airGRgalaxy **: des outils hydrologiques autour des modèles GR**

Olivier Delaigue, *Hydrosystèmes continentaux anthropisés : ressources, risques, restauration*

**SK8 : Un service institutionnel de gestion et d'hébergement d'applications Shiny** Elise Maigné, *MIA-T*

#### **Développement d'une base de données hydro-climatiques nationale à l'aide de R**

Guilherme Mendoza Guimarães, *Hydrosystèmes continentaux anthropisés : ressources, risques, restauration*

#### IDEATools **: Un package R pour évaluer la durabilité des exploitations agricoles avec la méthode IDEA4**

David Carayon, *INRAE Nlle Aquitaine-Bordeaux / UR ETTIS*

#### **RFLOMICS: Interactive web application for multi-omics data analysis**

Audrey Hulot<sup>[1]</sup>, Delphine CHARIF<sup>[2]</sup>, [1]: Institut Jean-Pierre Bourgin, [2] Institut Jean-Pierre Bourgin

#### **Russ a 10 ans ...**

Bénédicte Garnier, *Institut national d'études démographiques*

### **Analyse de réseaux trophiques : comparaison d'algorithmes pour l'échantillonage uniforme de polytope**

Théo Grente, *Laboratoire de Mathématiques Nicolas Oresme, France Energies Marines [Brest]*

#### **L'analyse de survie, une « nouvelle » méthode pour modéliser les dynamiques temporelles du dépérissement de la vigne**

Inchboard Lauren, *Bordeaux Sciences Agro [Gradignan]*

#### **Ultra R : Comment écrire du code Ultra Efficient ?**

Mohamed El Fodil Ihaddaden, *SSW Trading Gmbh*

**Partner Institutions and Sponsors**

<span id="page-16-1"></span><span id="page-16-0"></span>**Organizers**

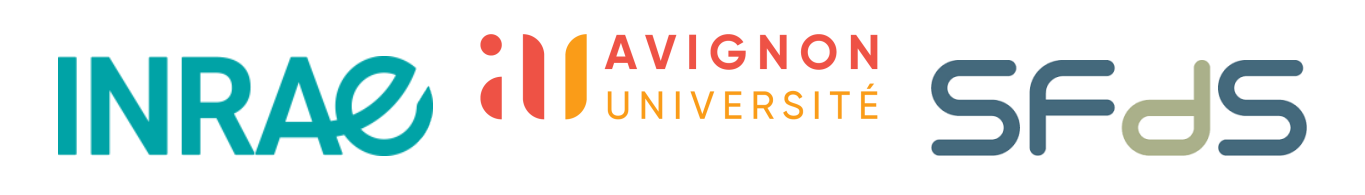

<span id="page-16-2"></span>**Partners (Gold)**

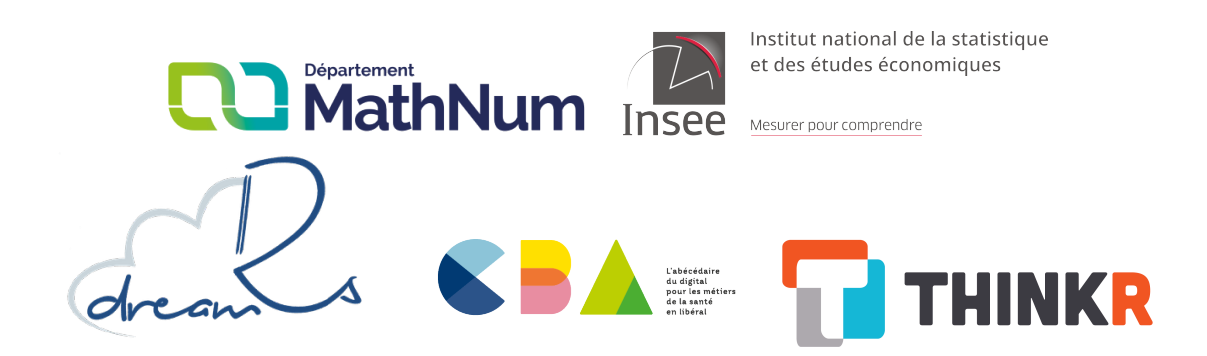

<span id="page-16-3"></span>**Partners (Silver)**

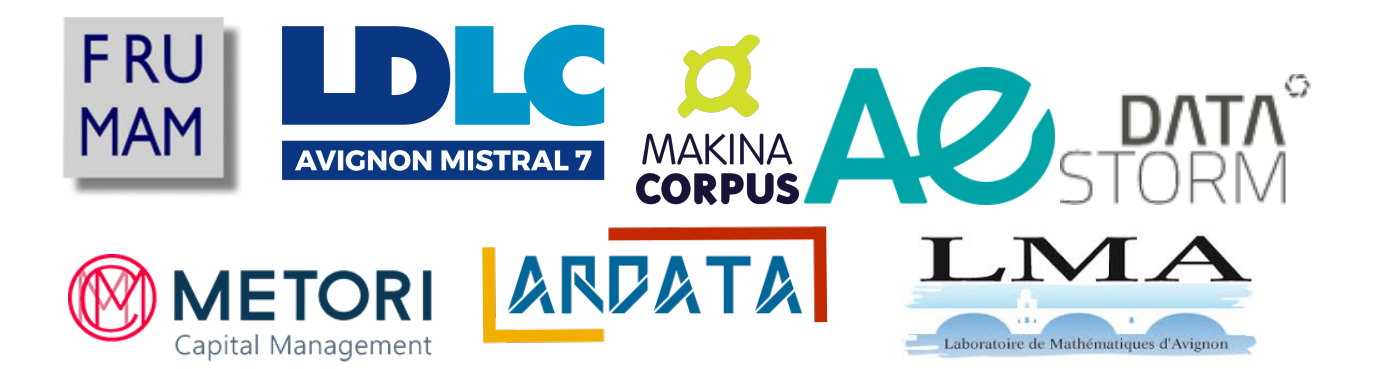

<span id="page-16-4"></span>**Partners (Bronze)**

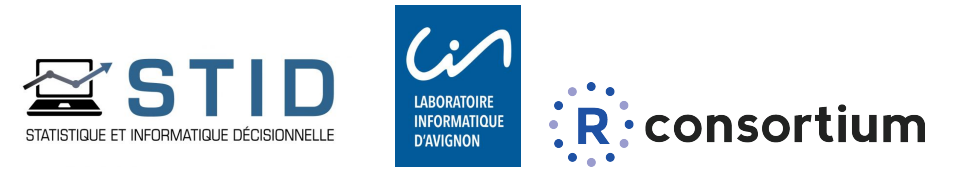